## Submission and Formatting Instructions for International Conference on Machine Learning (ICML 2016)

#### Abstract

The purpose of this document is to provide both the basic paper template and submission guidelines. Abstracts should be a single paragraph, between 4–6 sentences long, ideally. Gross violations will trigger corrections at the camera-ready phase.

#### 1. Electronic Submission

Submission to ICML 2016 will be entirely electronic, via a web site (not email). Information about the submission process and  $Late{TEX}$  templates are available on the conference web site at:

#### http://icml.cc/2016/

Send questions about submission and electronic templates to icml2016pc@gmail.com.

The guidelines below will be enforced for initial submissions and camera-ready copies. Here is a brief summary:

- Submissions must be in PDF.
- The maximum paper length is **8 pages excluding references and acknowledgements, and 10 pages including references and acknowledgements** (pages 9 and 10 must contain only references and acknowledgements).
- Do not include author information or acknowledgements in your initial submission.
- Your paper should be in **10 point Times font**.
- Make sure your PDF file only uses Type-1 fonts.
- Place figure captions *under* the figure (and omit titles from inside the graphic file itself). Place table captions *over* the table.

- References must include page numbers whenever possible and be as complete as possible. Place multiple citations in chronological order.
- Do not alter the style template; in particular, do not compress the paper format by reducing the vertical spaces.
- Keep your abstract brief and self-contained, one paragraph and roughly 4–6 sentences. Gross violations will require correction at the camera-ready phase. Title should have content words capitalized.

#### 1.1. Submitting Papers

**Paper Deadline:** The deadline for paper submission to ICML 2016 is at **23:59 Universal Time (3:59 p.m. Pacific Standard Time) on February 5, 2016**. If your full submission does not reach us by this time, it will not be considered for publication. There is no separate abstract submission.

**Anonymous Submission:** To facilitate blind review, no identifying author information should appear on the title page or in the paper itself. Section 2.3 will explain the details of how to format this.

**Simultaneous Submission:** ICML will not accept any paper which, at the time of submission, is under review for another conference or has already been published. This policy also applies to papers that overlap substantially in technical content with conference papers under review or previously published. ICML submissions must not be submitted to other conferences during ICML's review period. Authors may submit to ICML substantially different versions of journal papers that are currently under review by the journal, but not yet accepted at the time of submission. Informal publications, such as technical reports or papers in workshop proceedings which do not appear in print, do not fall under these restrictions.

To ensure our ability to print submissions, authors must provide their manuscripts in **PDF** format. Furthermore, please make sure that files contain only Type-1 fonts (e.g., using the program pdffonts in linux or using File/DocumentProperties/Fonts in Acrobat). Other fonts

Preliminary work. Under review by the International Conferenceon Machine Learning (ICML). Do not distribute.

165

166

167

168

169

171

172

173

174

175

176

179

180

181

182

183

184

185

186

187

188

189

190

195

196

197

198

199

200

204

206

209

210

211

212

213

214

215

216

217

218

219

(like Type-3) might come from graphics files imported into
the document.
Authors using Word must convert their document to PDF.
Most of the latest versions of Word have the facility to do

this automatically. Submissions will not be accepted in
Word format or any format other than PDF. Really. We're
not joking. Don't send Word.

Those who use  $\mathbf{L}\mathbf{T}_{\mathbf{F}}\mathbf{X}$  to format their accepted papers need 118 119 to pay close attention to the typefaces used. Specifically, 120 when producing the PDF by first converting the dvi output 121 of LATEX to Postscript the default behavior is to use non-122 scalable Type-3 PostScript bitmap fonts to represent the 123 standard LATEX fonts. The resulting document is difficult 124 to read in electronic form; the type appears fuzzy. To avoid 125 this problem, dvips must be instructed to use an alterna-126 tive font map. This can be achieved with the following two 127 commands:

129 dvips -Ppdf -tletter -G0 -o paper.ps paper.dvi 130 ps2pdf paper.ps

Note that it is a zero following the "-G". This tells dvips to use the config.pdf file (and this file refers to a better font mapping).

135 A better alternative is to use the **pdflatex** program instead 136 of straight LATEX. This program avoids the Type-3 font 137 problem, however you must ensure that all of the fonts are 138 embedded (use pdffonts). If they are not, you need to 139 configure pdflatex to use a font map file that specifies that 140 the fonts be embedded. Also you should ensure that im-141 ages are not downsampled or otherwise compressed in a 142 lossy way.

Note that the 2016 style files use the hyperref package
to make clickable links in documents. If this causes problems for you, add nohyperref as one of the options to
the icml2016 usepackage statement.

#### 1.2. Reacting to Reviews

128

148

149

150

151

152

153

154

155

156

162

163

164

We will continue the ICML tradition in which the authors are given the option of providing a short reaction to the initial reviews. These reactions will be taken into account in the discussion among the reviewers and area chairs.

#### 1.3. Submitting Final Camera-Ready Copy

The final versions of papers accepted for publication should
follow the same format and naming convention as initial
submissions, except of course that the normal author information (names and affiliations) should be given. See
Section 2.3.2 for details of how to format this.

The footnote, "Preliminary work. Under review by the International Conference on Machine Learning (ICML). Do not distribute." must be modified to "*Proceedings of the*  $33^{rd}$  *International Conference on Machine Learning*, New York, NY, USA, 2016. JMLR: W&CP volume 48. Copyright 2016 by the author(s)."

For those using the  $IAT_EX$  style file, simply change  $\usepackage{icml2016}$  to

\usepackage[accepted]{icml2016}

Authors using **Word** must edit the footnote on the first page of the document themselves.

Camera-ready copies should have the title of the paper as running head on each page except the first one. The running title consists of a single line centered above a horizontal rule which is 1 point thick. The running head should be centered, bold and in 9 point type. The rule should be 10 points above the main text. For those using the LMEXstyle file, the original title is automatically set as running head using the fancyhdr package which is included in the ICML 2016 style file package. In case that the original title exceeds the size restrictions, a shorter form can be supplied by using

\icmltitlerunning{...}

just before \begin{document}. Authors using Word must edit the header of the document themselves.

### 2. Format of the Paper

All submissions must follow the same format to ensure the printer can reproduce them without problems and to let readers more easily find the information that they desire.

#### 2.1. Length and Dimensions

Papers must not exceed eight (8) pages, including all figures, tables, and appendices, but excluding references and acknowledgements. When references and acknowledgements are included, the paper must not exceed ten (10) pages. Acknowledgements should be limited to grants and people who contributed to the paper. Any submission that exceeds this page limit or that diverges significantly from the format specified herein will be rejected without review.

The text of the paper should be formatted in two columns, with an overall width of 6.75 inches, height of 9.0 inches, and 0.25 inches between the columns. The left margin should be 0.75 inches and the top margin 1.0 inch (2.54 cm). The right and bottom margins will depend on whether you print on US letter or A4 paper, but all final versions must be produced for US letter size.

The paper body should be set in 10 point type with a vertical spacing of 11 points. Please use Times typeface

throughout the text.

#### 2.2. Title

The paper title should be set in 14 point bold type and centered between two horizontal rules that are 1 point thick, with 1.0 inch between the top rule and the top edge of the page. Capitalize the first letter of content words and put the rest of the title in lower case.

#### 2.3. Author Information for Submission

To facilitate blind review, author information must not appear. If you are using LATEX and the icml2016.sty file, you may use \icmlauthor{...} to specify authors. The author information will simply not be printed until accepted is an argument to the style file. Submissions that include the author information will not be reviewed.

#### 2.3.1. Self-Citations

If your are citing published papers for which you are an author, refer to yourself in the third person. In particular, do not use phrases that reveal your identity (e.g., "in previous work (?), we have shown ...").

Do not anonymize citations in the reference section by removing or blacking out author names. The only exception are manuscripts that are not yet published (e.g. under submission). If you choose to refer to such unpublished manuscripts (?), anonymized copies have to be submitted as Supplementary Material via CMT. However, keep in mind that an ICML paper should be self contained and should contain sufficient detail for the reviewers to evaluate the work. In particular, reviewers are not required to look a the Supplementary Material when writing their review.

#### 2.3.2. CAMERA-READY AUTHOR INFORMATION

If a paper is accepted, a final camera-ready copy must be prepared. For camera-ready papers, author information should start 0.3 inches below the bottom rule surrounding the title. The authors' names should appear in 10 point bold type, electronic mail addresses in 10 point small capitals, and physical addresses in ordinary 10 point type. Each author's name should be flush left, whereas the email address should be flush right on the same line. The author's physical address should appear flush left on the ensuing line, on a single line if possible. If successive authors have the same affiliation, then give their physical address only once.

A sample file (in PDF) with author names is included in the ICML2016 style file package.

#### 2.4. Abstract

The paper abstract should begin in the left column, 0.4 inches below the final address. The heading 'Abstract' should be centered, bold, and in 11 point type. The abstract body should use 10 point type, with a vertical spacing of 11 points, and should be indented 0.25 inches more than normal on left-hand and right-hand margins. Insert 0.4 inches of blank space after the body. Keep your abstract brief and self-contained, limiting it to one paragraph and roughly 4–6 sentences. Gross violations will require correction at the camera-ready phase.

#### 2.5. Partitioning the Text

You should organize your paper into sections and paragraphs to help readers place a structure on the material and understand its contributions.

#### 2.5.1. Sections and Subsections

Section headings should be numbered, flush left, and set in 11 pt bold type with the content words capitalized. Leave 0.25 inches of space before the heading and 0.15 inches after the heading.

Similarly, subsection headings should be numbered, flush left, and set in 10 pt bold type with the content words capitalized. Leave 0.2 inches of space before the heading and 0.13 inches afterward.

Finally, subsubsection headings should be numbered, flush left, and set in 10 pt small caps with the content words capitalized. Leave 0.18 inches of space before the heading and 0.1 inches after the heading.

Please use no more than three levels of headings.

#### 2.5.2. PARAGRAPHS AND FOOTNOTES

Within each section or subsection, you should further partition the paper into paragraphs. Do not indent the first line of a given paragraph, but insert a blank line between succeeding ones.

You can use footnotes<sup>1</sup> to provide readers with additional information about a topic without interrupting the flow of the paper. Indicate footnotes with a number in the text where the point is most relevant. Place the footnote in 9 point type at the bottom of the column in which it appears. Precede the first footnote in a column with a horizontal rule of 0.8 inches.<sup>2</sup>

<sup>&</sup>lt;sup>1</sup>For the sake of readability, footnotes should be complete sentences.

<sup>&</sup>lt;sup>2</sup>Multiple footnotes can appear in each column, in the same order as they appear in the text, but spread them across columns and pages if possible.

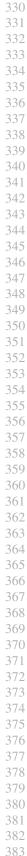

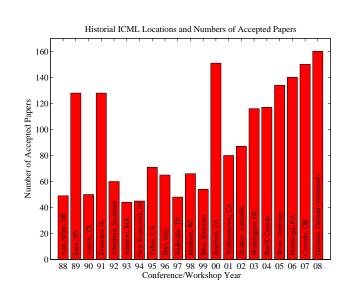

*Figure 1.* Historical locations and number of accepted papers for International Machine Learning Conferences (ICML 1993 – ICML 2008) and International Workshops on Machine Learning (ML 1988 – ML 1992). At the time this figure was produced, the number of accepted papers for ICML 2008 was unknown and instead estimated.

#### 2.6. Figures

You may want to include figures in the paper to help readers visualize your approach and your results. Such artwork should be centered, legible, and separated from the text. Lines should be dark and at least 0.5 points thick for purposes of reproduction, and text should not appear on a gray background.

Label all distinct components of each figure. If the figure takes the form of a graph, then give a name for each axis and include a legend that briefly describes each curve. Do not include a title inside the figure; instead, the caption should serve this function.

Number figures sequentially, placing the figure number and caption *after* the graphics, with at least 0.1 inches of space before the caption and 0.1 inches after it, as in Figure 1. The figure caption should be set in 9 point type and centered unless it runs two or more lines, in which case it should be flush left. You may float figures to the top or bottom of a column, and you may set wide figures across both columns (use the environment figure\* in LATEX), but always place two-column figures at the top or bottom of the page.

#### 2.7. Algorithms

384

If you are using LATEX, please use the "algorithm" and "algorithmic" environments to format pseudocode. These re-

| Algorithm 1 Bubble Sort             | 385 |
|-------------------------------------|-----|
| <b>Input:</b> data $x_i$ , size $m$ | 386 |
| repeat                              | 387 |
| Initialize $noChange = true$ .      | 388 |
| for $i = 1$ to $m - 1$ do           | 389 |
| if $x_i > x_{i+1}$ then             | 390 |
| Swap $x_i$ and $x_{i+1}$            | 391 |
| noChange = false                    | 392 |
| end if                              | 393 |
| end for                             | 394 |
| until noChange is true              | 395 |
|                                     | 306 |

*Table 1.* Classification accuracies for naive Bayes and flexible Bayes on various data sets.

| Data set                                                                    | NAIVE                                                                                                    | Flexible                                                                                                    | Better?                       |
|-----------------------------------------------------------------------------|----------------------------------------------------------------------------------------------------|----------------------------------------------------------------------------------------------------|-------------------------------|
| BREAST<br>CLEVELAND<br>GLASS2<br>CREDIT<br>HORSE<br>META<br>PIMA<br>VEHICLE | $\begin{array}{c} 95.9 \pm 0.2 \\ 83.3 \pm 0.6 \\ 61.9 \pm 1.4 \\ 74.8 \pm 0.5 \\ 73.3 \pm 0.9 \\ 67.1 \pm 0.6 \\ 75.1 \pm 0.6 \\ 44.9 \pm 0.6 \end{array}$ | $\begin{array}{c} 96.7 \pm 0.2 \\ 80.0 \pm 0.6 \\ 83.8 \pm 0.7 \\ 78.3 \pm 0.6 \\ 69.7 \pm 1.0 \\ 76.5 \pm 0.5 \\ 73.9 \pm 0.5 \\ 61.5 \pm 0.4 \end{array}$ | $$ $\times$ $$ $\times$ $$ $$ |

quire the corresponding stylefiles, algorithm.sty and algorithmic.sty, which are supplied with this package. Algorithm 1 shows an example.

#### 2.8. Tables

You may also want to include tables that summarize material. Like figures, these should be centered, legible, and numbered consecutively. However, place the title *above* the table with at least 0.1 inches of space before the title and the same after it, as in Table 1. The table title should be set in 9 point type and centered unless it runs two or more lines, in which case it should be flush left.

Tables contain textual material that can be typeset, as contrasted with figures, which contain graphical material that must be drawn. Specify the contents of each row and column in the table's topmost row. Again, you may float tables to a column's top or bottom, and set wide tables across both columns, but place two-column tables at the top or bottom of the page.

#### 2.9. Citations and References

Please use APA reference format regardless of your formatter or word processor. If you rely on the LATEX bibliographic facility, use natbib.sty and icml2016.bst included in the style-file package to obtain this format.

439

Citations within the text should include the authors' last names and year. If the authors' names are included in the sentence, place only the year in parentheses, for exam-ple when referencing Arthur Samuel's pioneering work (?). Otherwise place the entire reference in parentheses with the authors and year separated by a comma (?). List multiple references separated by semicolons (???). Use the 'et al.' construct only for citations with three or more authors or after listing all authors to a publication in an earlier refer-ence (?).

Authors should cite their own work in the third person in
the initial version of their paper submitted for blind review.
Please refer to Section 2.3 for detailed instructions on how
to cite your own papers.

Use an unnumbered first-level section heading for the ref-erences, and use a hanging indent style, with the first line of the reference flush against the left margin and subse-quent lines indented by 10 points. The references at the end of this document give examples for journal articles (?), conference publications (?), book chapters (?), books (?), edited volumes (?), technical reports (?), and dissertations (?).

Alphabetize references by the surnames of the first authors, with single author entries preceding multiple author entries.
Order references for the same authors by year of publication, with the earliest first. Make sure that each reference includes all relevant information (e.g., page numbers).

# **2.10. Software and Data**

We strongly encourage the publication of software and data with the camera-ready version of the paper whenever appropriate. This can be done by including a URL in the camera-ready copy. However, do not include URLs that reveal your institution or identity in your submission for review. Instead, provide an anonymous URL or upload the material as "Supplementary Material" into the CMT reviewing system. Note that reviewers are not required to look a this material when writing their review.

#### Acknowledgements

**Do not** include acknowledgements in the initial version of the paper submitted for blind review.

If a paper is accepted, the final camera-ready version can (and probably should) include acknowledgements. In this case, please place such acknowledgements in an unnum-bered section at the end of the paper. Typically, this will include thanks to reviewers who gave useful comments, to colleagues who contributed to the ideas, and to fund-ing agencies and corporate sponsors that provided financial support. 

#### References

Author, N. N. Suppressed for anonymity, 2011.

- Duda, R. O., Hart, P. E., and Stork, D. G. *Pattern Classification*. John Wiley and Sons, 2nd edition, 2000.
- Kearns, M. J. Computational Complexity of Machine Learning. PhD thesis, Department of Computer Science, Harvard University, 1989.
- Langley, P. Crafting papers on machine learning. In Langley, Pat (ed.), *Proceedings of the 17th International Conference on Machine Learning (ICML 2000)*, pp. 1207– 1216, Stanford, CA, 2000. Morgan Kaufmann.
- Michalski, R. S., Carbonell, J. G., and Mitchell, T. M. (eds.). *Machine Learning: An Artificial Intelligence Approach, Vol. I.* Tioga, Palo Alto, CA, 1983.
- Mitchell, T. M. The need for biases in learning generalizations. Technical report, Computer Science Department, Rutgers University, New Brunswick, MA, 1980.
- Newell, A. and Rosenbloom, P. S. Mechanisms of skill acquisition and the law of practice. In Anderson, J. R. (ed.), *Cognitive Skills and Their Acquisition*, chapter 1, pp. 1–51. Lawrence Erlbaum Associates, Inc., Hillsdale, NJ, 1981.
- Samuel, A. L. Some studies in machine learning using the game of checkers. *IBM Journal of Research and Devel*opment, 3(3):211–229, 1959.